**BANC D'ESSAI** 

*1w4TfR1fZ* 

1 existait déjà un boîtier de synthèse vocale des logiciels d'échantillonnage, Digi-Vox est quant à lui le premier matériel consacré à la noble et juste cause du "parler" informatique. Les fans de Stanley Kubrick vont être réjouis par la forme "monolithique" de l'ensemble. Un connecteur se fiche sur le port expension de nos ordinateurs chéris, ou du moins à l'arrière du 664 et du 6128. En effet, il n'a pas été prévu sur le boîtier Digi-Vox, un deuxième connecteur pour le lecteur du 464. Quel lecteur de disquettes ? Si je veux utiliser un lecteur de cassettes ? Pas de bol, le logiciel qui accompagne est sur disquette. Ah bon. Eh oui, le 464 est éliminé d'office.

Le logiciel lui tourne sous CPM 2.2. Le menu offre quatre options : Restitution du son, Sauvegarde du son, Enregistrement/Lecture, fin. Je ne pense pas qu'il soit nécessaire de s'étendre sur la dernière option.

En revanche, Enregistrement/Lecture nous autorise quelques lignes de commentaire : un enregistrement peutêtre divisé en 4 segments de 4 secondes chacun. Il est donc possible de n'enregistrer que 4. 8, 12, ou 16 secondes de son. C'est par l'intermédiaire d'un micro placé sur le haut du boîtier que le CPC peut "enregistrer" le son ambiant. Il est d'ailleurs dommage de ne pas avoir

DIGLVOX

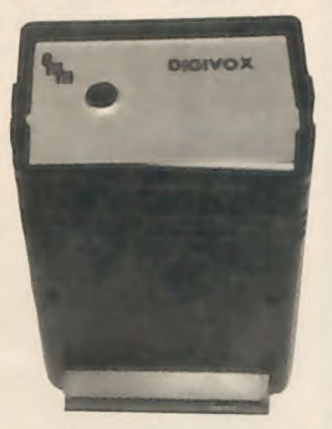

prévu une fiche permettant la connexion avec un appareil externe, type radiocassette ou chaîne hi-fi, la qualité de restitution aurait été sûrement meilleure. Car il faut bien le dire, le son sortant du petit hautparleur du CPC n'est pas audessus de tout reproche. C'est pourquoi, il est fortement recommandé d'utiliser un appareil extérieur pour sortir vos échantillons. Signalons qu'il est possible d'augmenter la mémoire initiale (32 Ko) à 64 Ko ou 128 Ko (par l'adjonction d'un petit circuit supplémentaire). Le

Digi-Vox possède pour lui l'originalité du produit et la qualité de sa conception. Mais il est desservi par un logiciel peu performant (pas de copies, d'overlay des sons) et surtout par son prix : 960 F environ dans la version de base. N'oublions pas que le boîtier est absolument nécessaire à la restitution du son. Les échanges de sons digitalisés ne seront pas possibles, à moins de posséder le boîtier. Ces quelques caractéristiques nuisent à l'image de ce produit unique en son genre sur l'Amstrad CPC.

**EMM** 

**TRURESTER** 

**Wicronaute** LE SPECTALISTE NANTAIS DU PC

Revendeur qualifié conseil

• S.A.V. personnalisé

- Contrat de maintenance
- Logiciels Livres
- Location

**Adresse** : 9, rue Urvoy de Saint Bedan 44000 NANTES Tél. 40.69.03.58

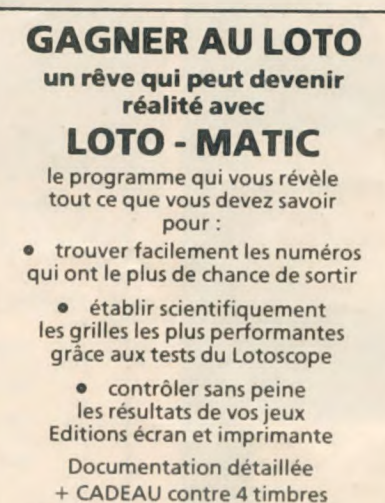

INFORMATIC Applications B.P. 78 - 67800 BISCHHEIM Tél. 88.33.58.85

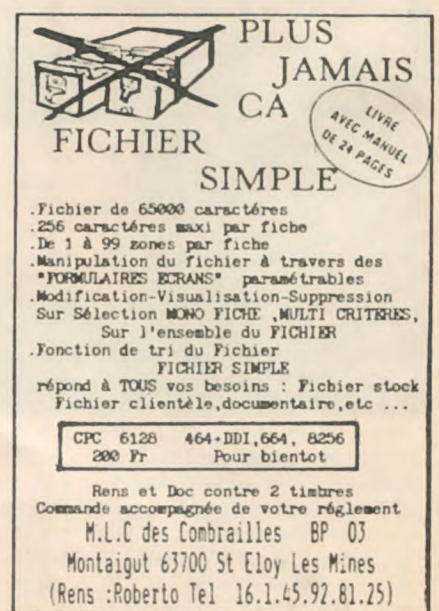

## **DIGIVOX** LA VOIX DE SON MAITRE

Nous avons délà présenté le Digivox dans le n°38 d'Am-**Mag. Depuis, nous** avons pu tester la petite boîte noire qui donne de la voix au **CPC. Les modèles** DV2 et DV3 ouvrent ainsi d'intéressantes possibilités aux programmeurs.

Le Digivox est un véritable digitaliseur vocal mis au point par la société Electronique Médicale Micro-informatique. « Véritable », car les interfaces vocales<br>du CPC font habituellement appel à une bibliothèque de phonèmes synthétisés pour reconstituer une phrase.

Digivox, lui, capte un son grâce à un microphone à électret incorporé, le digitalise et le restitue par le (médiocre) haut-parleur du CPC. L'avantage ? Non seulement le CPC parle avec vobruit peut être stocké sur disquette.

Il s'avère très simple à l'usage : le programme SAVSPCH lancé<br>sous CP/M 2.2., le micro incorporé enregistre les sources so-

nores environnantes. Suivant le modèle, seize ou trente-deux secondes sont numérisées en segments de quatre secondes chacun. Le menu prévoit bien sûr<br>l'audition de l'échantillon sonore. La version de CP/M permet à Digivox de tourner sur un CPC 464 mais le lecteur de disquette reste indispensable.

Ecouter un CPC parler avec sa propre voix est certes séduisant. mais il faut bien reconnaître que le haut-parleur de l'ordinateur n'est pas à la hauteur de la tâche. De votre voix cristalline, il ne subsistera en effet qu'un crachotement du genre liaison-radio en pleine Transat un jour de tem-

pête.<br>Pour profiter décemment des qualités de la digitalisation (la bande passante va de 100 à 3 000 Hz), il est recommandé de récupérer le son à la sortie stéréo du CPC et de l'amplifier.<br>Un programme VIS permet de

visualiser les courbes par seg-<br>ments de quatre secondes et d'écouter I'un d'eux. Des fonctions couper/coller sont prévues dans un très proche avenir.

Les modèles DV2 et DV3 sont pourvus de mér. oires CMOS de 32 ou 64 ko. Moyennant un « bricolage », on peut pousser la capacité à 128 ko. Les mémoires sont alimentées par une minuscule batterie qui se recharge en utilisant les 5 volts présents sur le connecteur. Les mémoires **CMOS** (Complementary Metal

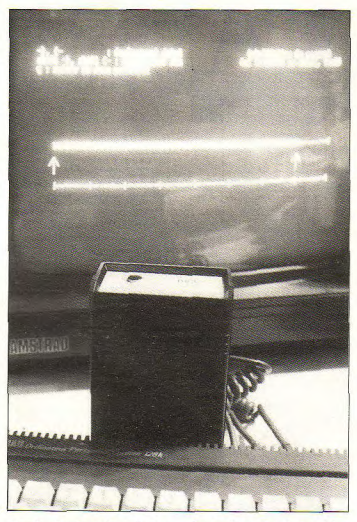

Oxyde Semi-conductor) ont. rappelons-le, la particularité de conserver toute information même après rupture du courant.

## Disque virtuel double

Outre le stockage des échantillons sonores, le Digivox peut servir de disque virtuel double.<br>Le modèle DV3 est le plus riche en kilo-octets. Le premier drive (appelé C:) est constitué par les 64 Ko de mémoire volatile, 6 Ko étant réservés au stockage de CP/M et un autre pour le catalogue, il reste 57 Ko pour stocker programmes et données, ce qui est confortable.

Un second drive virtuel (M:) est accessible. Il est constitué par la mémoire CMOS disponible moins I ko pour le catalogue. L'initialisation effectuée grace aux programmes présents sur la disquette du Digivox, le prompt bascule sur M: qui se comporte alors en tant que disquette système. Un reset à chaud ramènera toujours sous M:

Inutile de préciser que toutes les opérations effectuées sur l'un ou l'autre drive virtuel sont fulgurantes. Le contenu du drive M: reste présent sur le Digivox même s'il a été déconnecté du CPC. La sécurité est totale. Pour transférer le contenu d'un drive sur une disquette, il suffit d'utiliser PIP.- $CON(PIP A:=M;*,*)$ 

Le Dig vox est donc, du moins pour les .eux modèles supérieurs, une interface à vocation double. Reste que son utilisation première et désignée est la digitalisation vocale. La portabilité d'un programme parsemé de cris et chuchotements est malheureusement limitée puisqu'il faut impérativement connecter Digivox pour restituer la bande sonore. Gageons que des lecteurs sauront trouver des utilisations inédites pour cette interface vraiment unique en son genre. Digivox est en vente directement

auprès du fabricant.

 $E.M.M. = 7$ , rue Melingue<br>75019 Paris. Tél. : (1) 42 41 24 92. Les prix publics TTC s'échelonnent ainsi entre :

- Digivox DV1: 690 F
- $-$  Digivox DV2: 890 F
- $-$  Digivox DV3: 1 190 F.

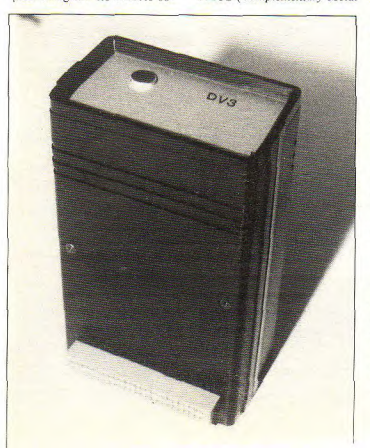